## **МИНИСТЕРСТВО ОБРАЗОВАНИЯ И НАУКИ РФ**

#### **Федеральное государственное бюджетное образовательное учреждение высшего образования**

## «ТОМСКИЙ ГОСУДАРСТВЕННЫЙ УНИВЕРСИТЕТ СИСТЕМ УПРАВЛЕНИЯ И РАДИОЭЛЕКТРОНИКИ» (ТУСУР)

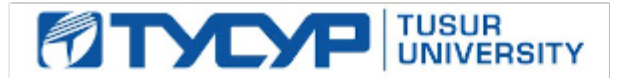

# УТВЕРЖДАЮ

#### Проректор по учебной работе Документ подписан электронной подписью

Сертификат: 1сбсfa0a-52a6-4f49-aef0-5584d3fd4820<br>Владелец: Троян Павел Ефимович Действителен: с 19.01.2016 по 16.09.2019

#### РАБОЧАЯ ПРОГРАММА УЧЕБНОЙ ДИСЦИПЛИНЫ

## **Программирование логических интегральных схем**

Уровень образования: **высшее образование - бакалавриат** Направление подготовки (специальность): **11.03.01 Радиотехника** Направленность (профиль): **Радиотехнические средства передачи, приема и обработки сигналов** Форма обучения: **очно-заочная** Факультет: **ЗиВФ, Заочный и вечерний факультет** Кафедра: **СВЧиКР, Кафедра сверхвысокочастотной и квантовой радиотехники** Курс: **5** Семестр: **9, 10** Учебный план набора 2013 года

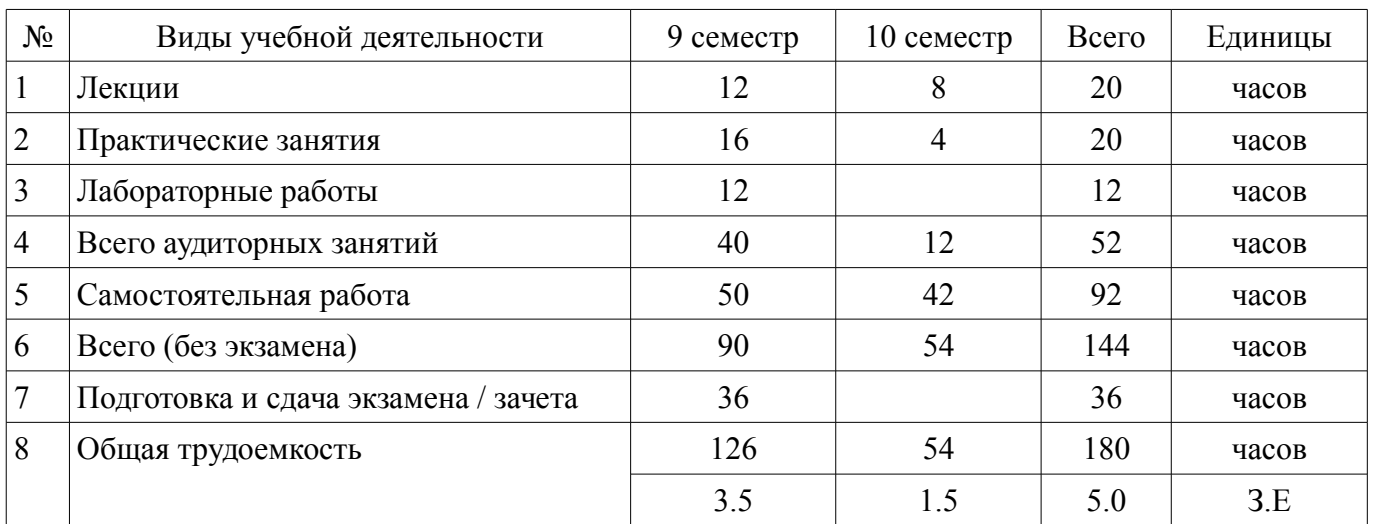

#### Распределение рабочего времени

Экзамен: 9 семестр

Зачет: 10 семестр

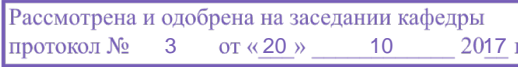

#### ЛИСТ СОГЛАСОВАНИЙ

Рабочая программа составлена с учетом требований федерального государственного образовательного стандарта высшего образования (ФГОС ВО) по направлению подготовки (специальности) 11.03.01 Радиотехника, утвержденного 06 марта 2015 года, рассмотрена и утверждена на заседании кафедры «\_\_\_» \_\_\_\_\_\_\_\_\_\_\_\_ 20\_ года, протокол №\_\_\_\_\_\_.

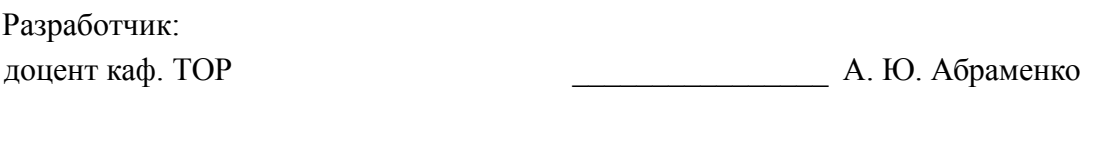

Заведующий обеспечивающей каф. ТОР \_\_\_\_\_\_\_\_\_\_\_\_\_\_\_\_ А. А. Гельцер

Рабочая программа согласована с факультетом, профилирующей и выпускающей кафедрами направления подготовки (специальности).

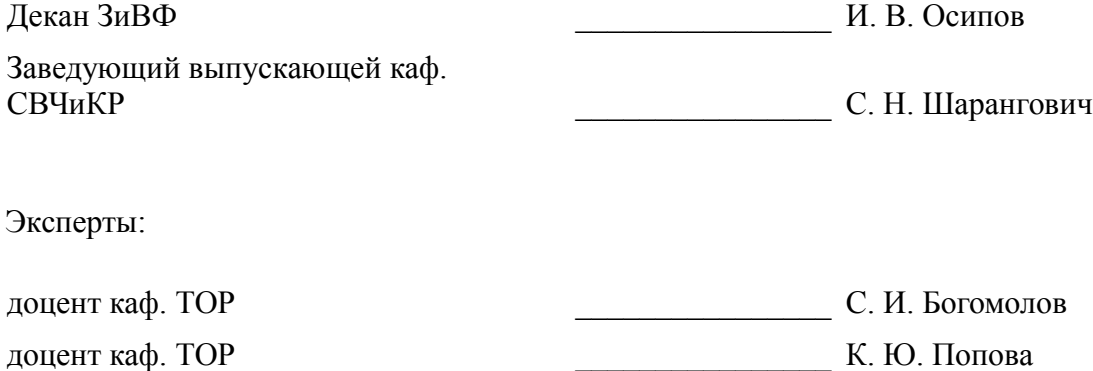

#### 1. Цели и задачи дисциплины

#### 1.1. Цели дисциплины

Изучение архитектуры и схемотехники современных программируемых логических интегральных схем, принципов проектирования цифровых схем с использованием ПЛИС, методов и средств отладки таких схем, языка проектирования цифровых устройств Verilog HDL.

#### 1.2. Задачи дисциплины

- Приобретение студентами знаний в области проектирования цифровых схем с использованием ПЛИС.

 $\equiv$  . Приобретение умений проектировать телекоммуникационные системы на ПЛИС с использованием языка описания цифровых устройств Verilog HDL.

Овладение практическими навыками в области разработки и отладки описаний цифро- $\equiv$ вых устройств на языке Verilog HDL на основе программного обеспечения зарубежных фирм н отладочных модулей с использованием ПЛИС

#### 2. Место дисциплины в структуре ОПОП

Дисциплина «Программирование логических интегральных схем» (Б1.В.ДВ.8.1) относится к блоку 1 (вариативная часть).

Предшествующими дисциплинами, формирующими начальные знания, являются следующие дисциплины: Цифровые устройства и микропроцессоры.

#### 3. Требования к результатам освоения дисциплины

Процесс изучения дисциплины направлен на формирование следующих компетенций:

ПК-1 способностью выполнять математическое моделирование объектов и процессов по типовым методикам, в том числе с использованием стандартных пакетов прикладных программ;

- ПК-7 способностью разрабатывать проектную и техническую документацию, оформлять законченные проектно-конструкторские работы;

В результате изучения дисциплины студент должен:

знать принципы, основные алгоритмы и устройства цифровой обработки сигналов; эле- $\equiv$ ментную базу и схемотехнику цифровых и микропроцессорных устройств электросвязи.

уметь проводить анализ и синтез логических устройств, синтезировать с использованием современной микроэлектронной элементной базы цифровые устройства.

владеть навыками практической работы с лабораторными макетами аналоговых и цифровых устройств, методами компьютерного моделирования физических процессов при передаче информации; теоретическими и экспериментальными методами исследования с целью освоения новых перспективных технологий обработки цифровых сигналов.

#### 4. Объем дисциплины и виды учебной работы

Общая трудоемкость дисциплины составляет 5.0 зачетных единицы и представлена в табли- $\pi$  4 1

Таблица 4.1 - Трудоемкость дисциплины

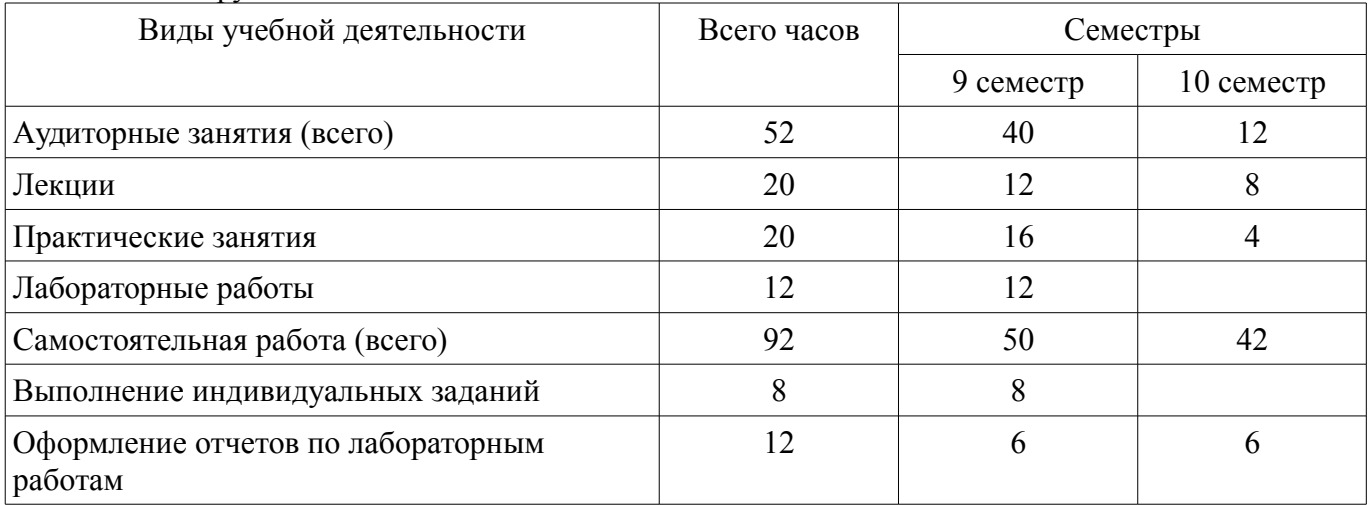

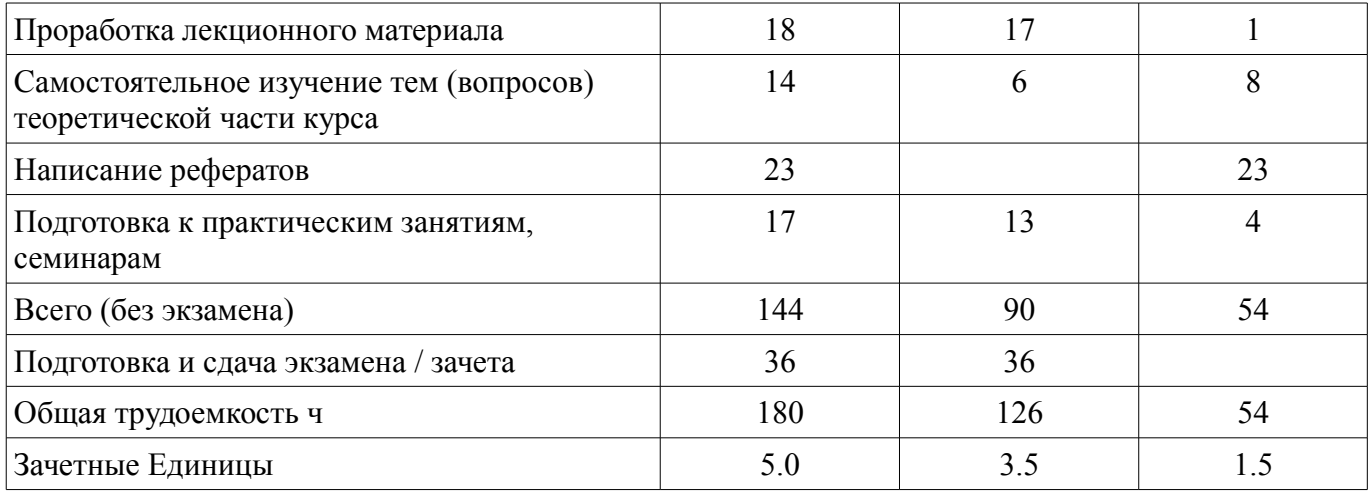

## 5. Содержание дисциплины

#### 5.1. Разделы дисциплины и виды занятий

Разделы дисциплины и виды занятий приведены в таблице 5.1.

Таблица 5.1 - Разделы дисциплины и виды занятий

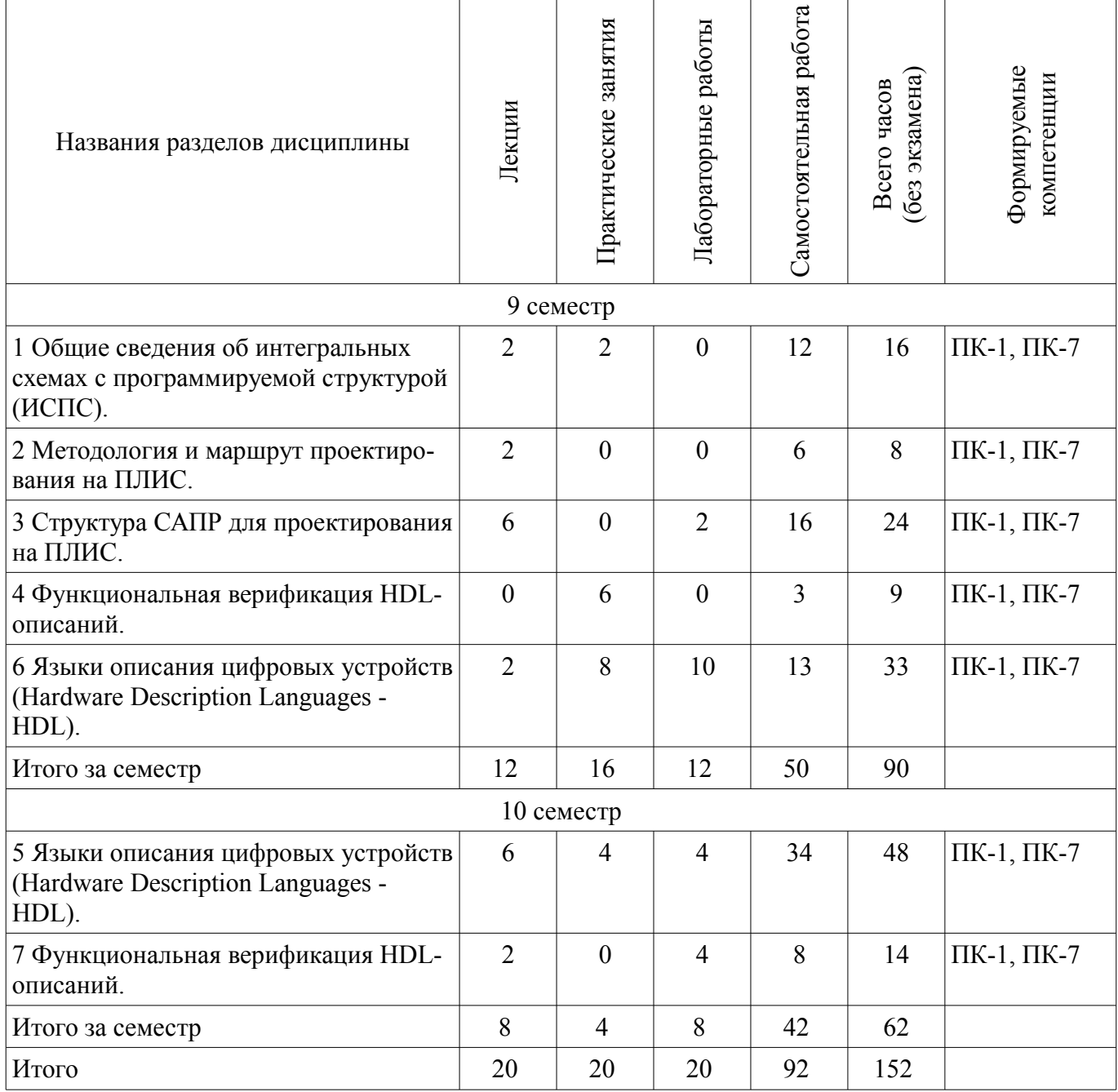

## **5.2. Содержание разделов дисциплины (по лекциям)**

Содержание разделов дисциплин (по лекциям) приведено в таблице 5.2. Таблица 5.2 - Содержание разделов дисциплин (по лекциям)

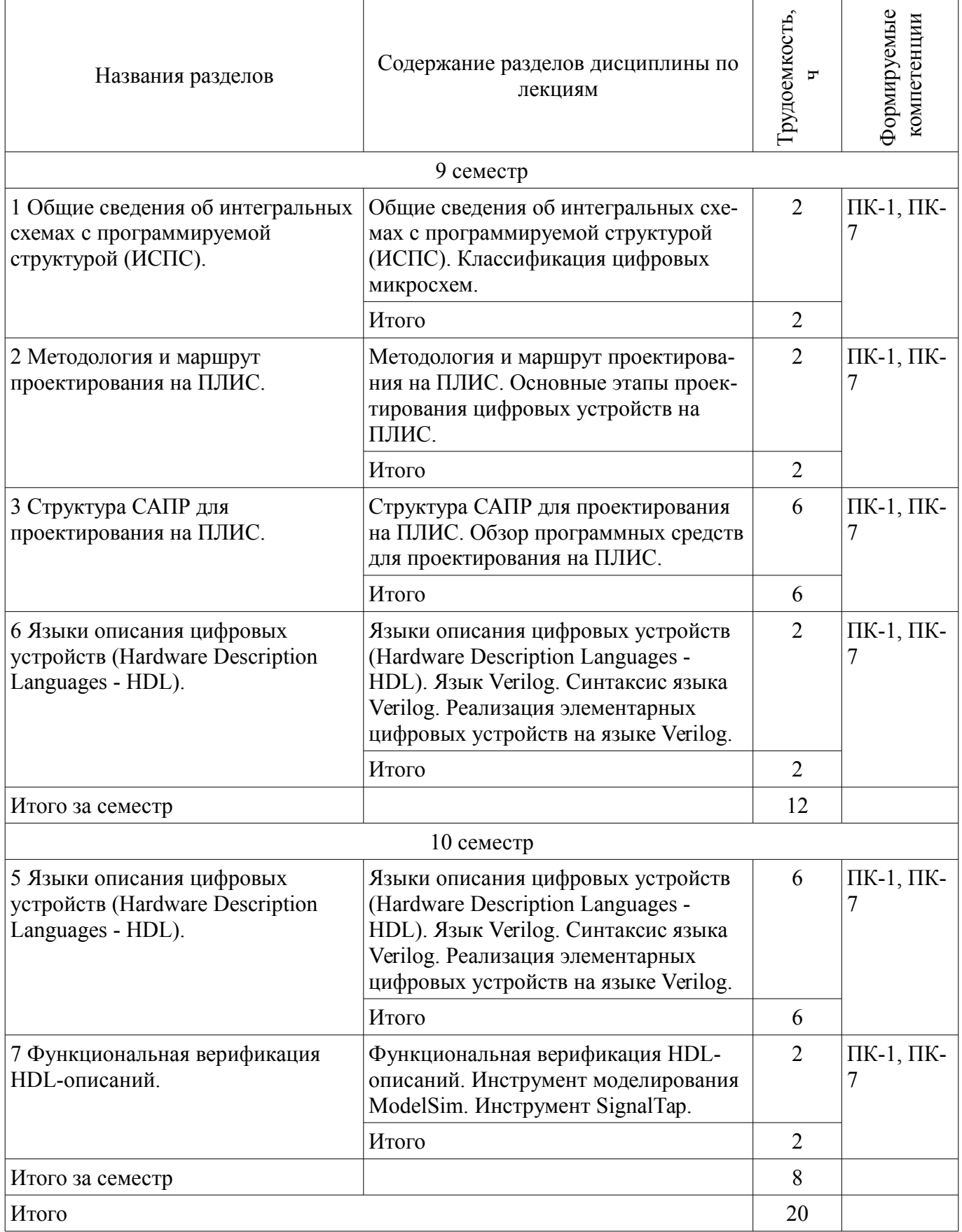

## **5.3. Разделы дисциплины и междисциплинарные связи с обеспечивающими (предыдущими) и обеспечиваемыми (последующими) дисциплинами**

Разделы дисциплины и междисциплинарные связи с обеспечивающими (предыдущими) и

обеспечиваемыми (последующими) дисциплинами представлены в таблице 5.3. Таблица 5.3 - Разделы дисциплины и междисциплинарные связи

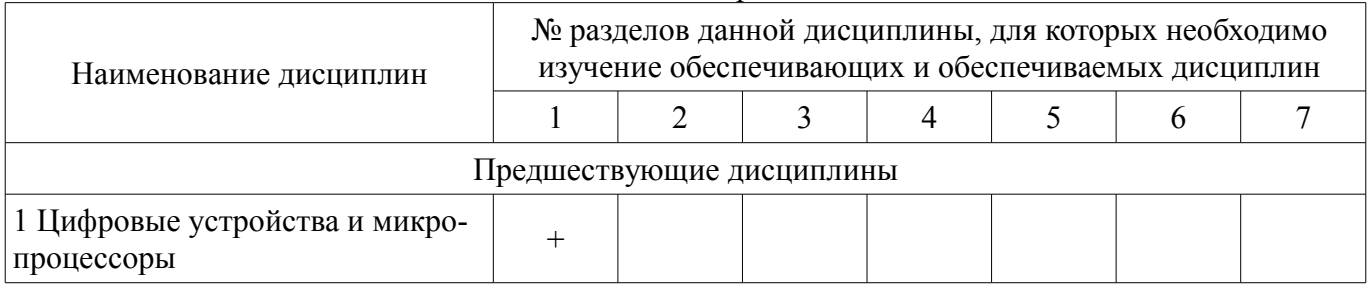

#### **5.4. Соответствие компетенций, формируемых при изучении дисциплины, и видов занятий**

Соответствие компетенций, формируемых при изучении дисциплины, и видов занятий представлено в таблице 5.4

Таблица 5.4 – Соответствие компетенций и видов занятий, формируемых при изучении дисциплины

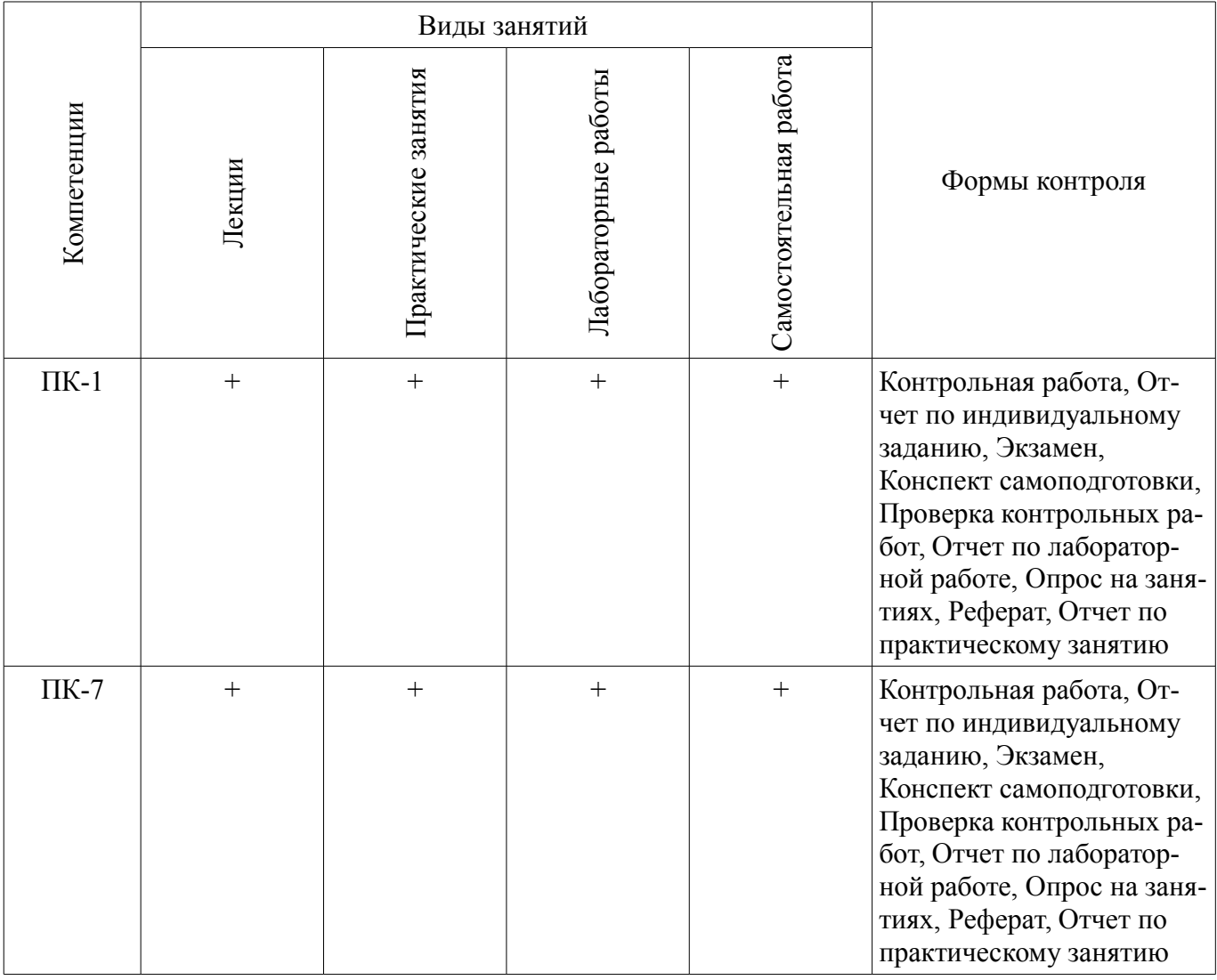

**6. Интерактивные методы и формы организации обучения** Не предусмотрено РУП

#### **7. Лабораторные работы**

Наименование лабораторных работ приведено в таблице 7.1.

| Названия разделов                                                                 | Наименование лабораторных работ                       | Грудоемкость<br>h | Формируемые<br>компетенции                                    |  |  |  |  |
|-----------------------------------------------------------------------------------|-------------------------------------------------------|-------------------|---------------------------------------------------------------|--|--|--|--|
| 9 семестр                                                                         |                                                       |                   |                                                               |  |  |  |  |
| 3 Структура САПР для<br>проектирования на ПЛИС.                                   | Создание проекта в Quartus II. Логиче-<br>ские схемы. | $\overline{2}$    | $\Pi K-1$ , $\Pi K-$<br>7<br>$\overline{2}$                   |  |  |  |  |
|                                                                                   | Итого                                                 |                   |                                                               |  |  |  |  |
| 6 Языки описания цифровых<br>устройств (Hardware Description<br>Languages - HDL). | Машины конечных состояний (FSM).                      | $\overline{2}$    | $\Pi K-1$ , $\Pi K-$<br>7<br>$\overline{4}$<br>$\overline{4}$ |  |  |  |  |
|                                                                                   | Фильтр с конечной импульсной харак-<br>теристикой     |                   |                                                               |  |  |  |  |
|                                                                                   | Цифровой акселерометр                                 |                   |                                                               |  |  |  |  |
|                                                                                   | Итого                                                 | 10                |                                                               |  |  |  |  |
| Итого за семестр                                                                  |                                                       | 12                |                                                               |  |  |  |  |
| 10 семестр                                                                        |                                                       |                   |                                                               |  |  |  |  |
| 5 Языки описания цифровых                                                         | Счетчики и делители частоты.                          | $\overline{2}$    | $\Pi K-1$ , $\Pi K-$<br>7                                     |  |  |  |  |
| устройств (Hardware Description<br>Languages - HDL).                              | Широтно-импульсная модуляция.                         | $\overline{2}$    |                                                               |  |  |  |  |
|                                                                                   | Итого                                                 | 4                 |                                                               |  |  |  |  |
| 7 Функциональная верификация                                                      | Интерфейс SPI.                                        | $\overline{4}$    | $\Pi K-1$ , $\Pi K-$                                          |  |  |  |  |
| HDL-описаний.                                                                     | Итого                                                 | $\overline{4}$    | 7                                                             |  |  |  |  |
| Итого за семестр                                                                  |                                                       | 8                 |                                                               |  |  |  |  |
| Итого                                                                             |                                                       |                   |                                                               |  |  |  |  |

Таблица 7. 1 – Наименование лабораторных работ

## **8. Практические занятия (семинары)**

Наименование практических занятий (семинаров) приведено в таблице 8.1. Таблица 8. 1 – Наименование практических занятий (семинаров)

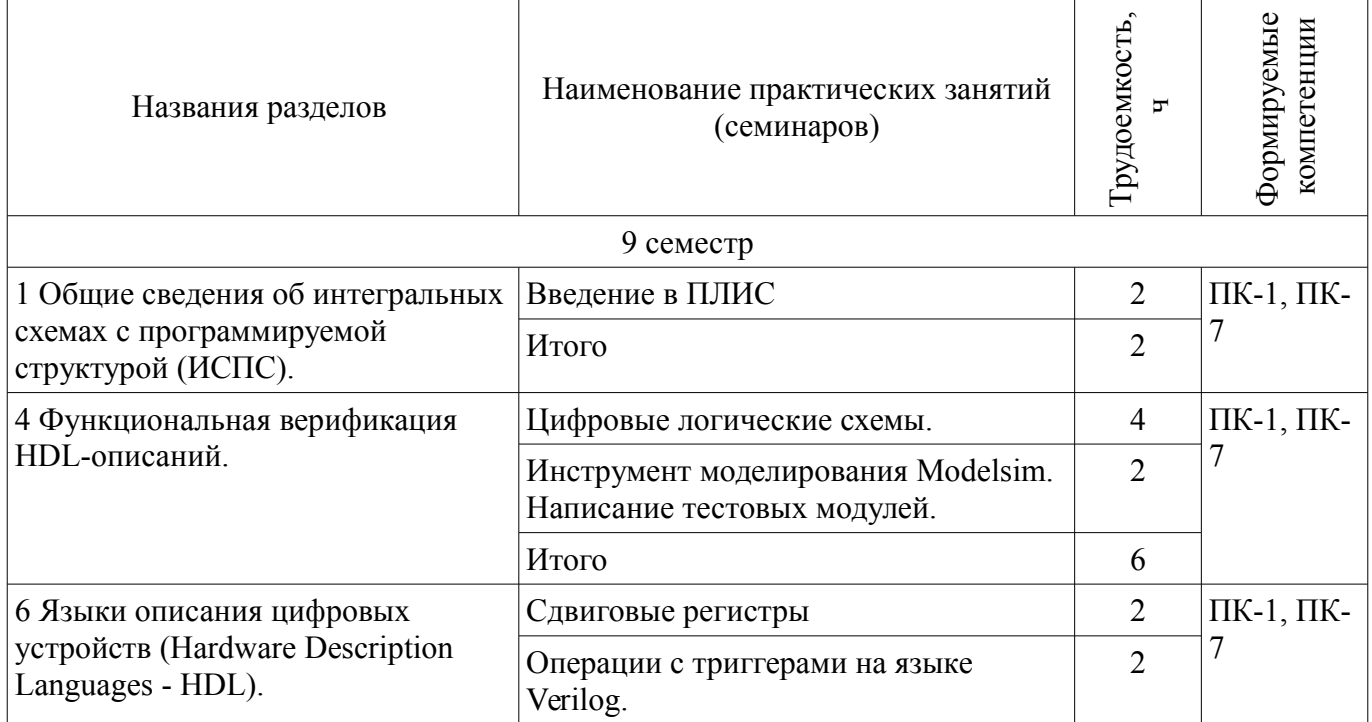

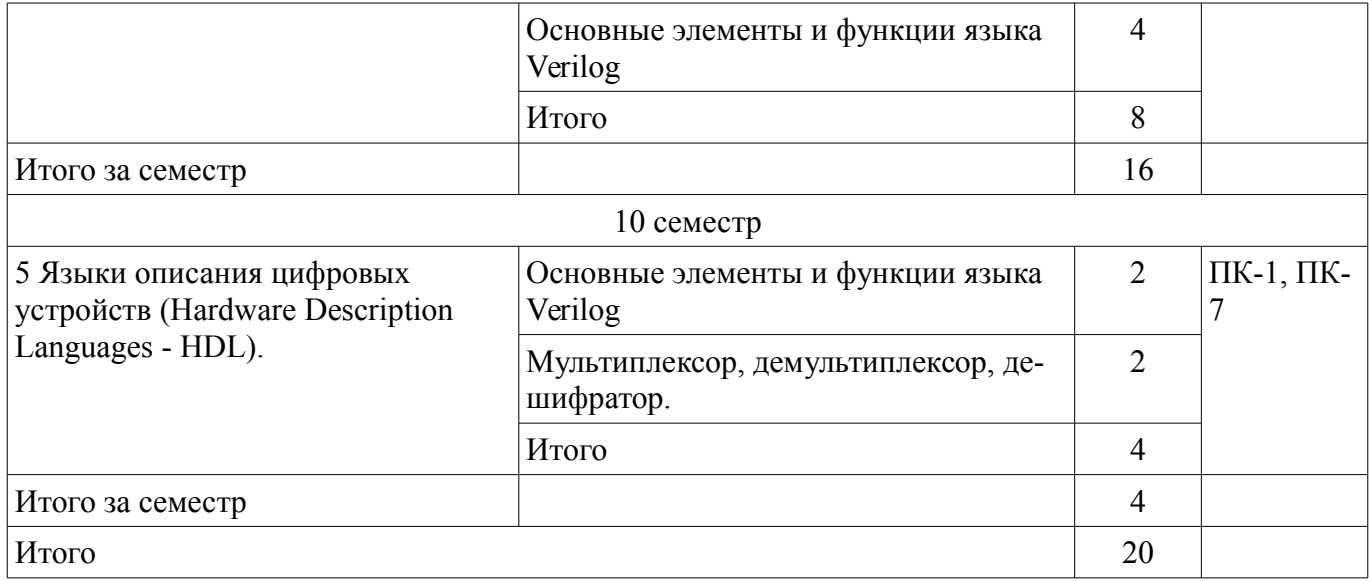

## **9. Самостоятельная работа**

Виды самостоятельной работы, трудоемкость и формируемые компетенции представлены в таблице 9.1.

Таблица 9.1 - Виды самостоятельной работы, трудоемкость и формируемые компетенции

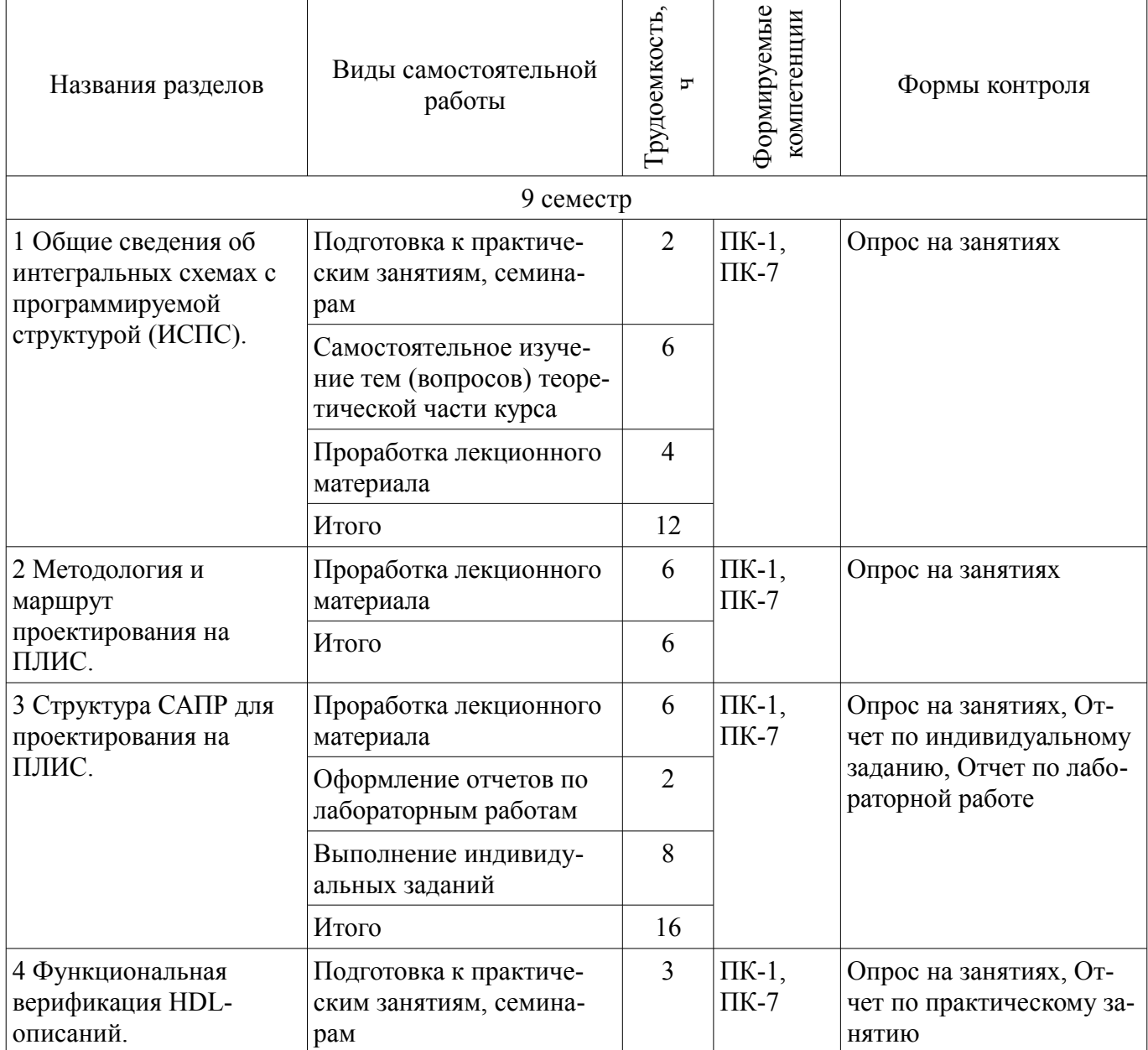

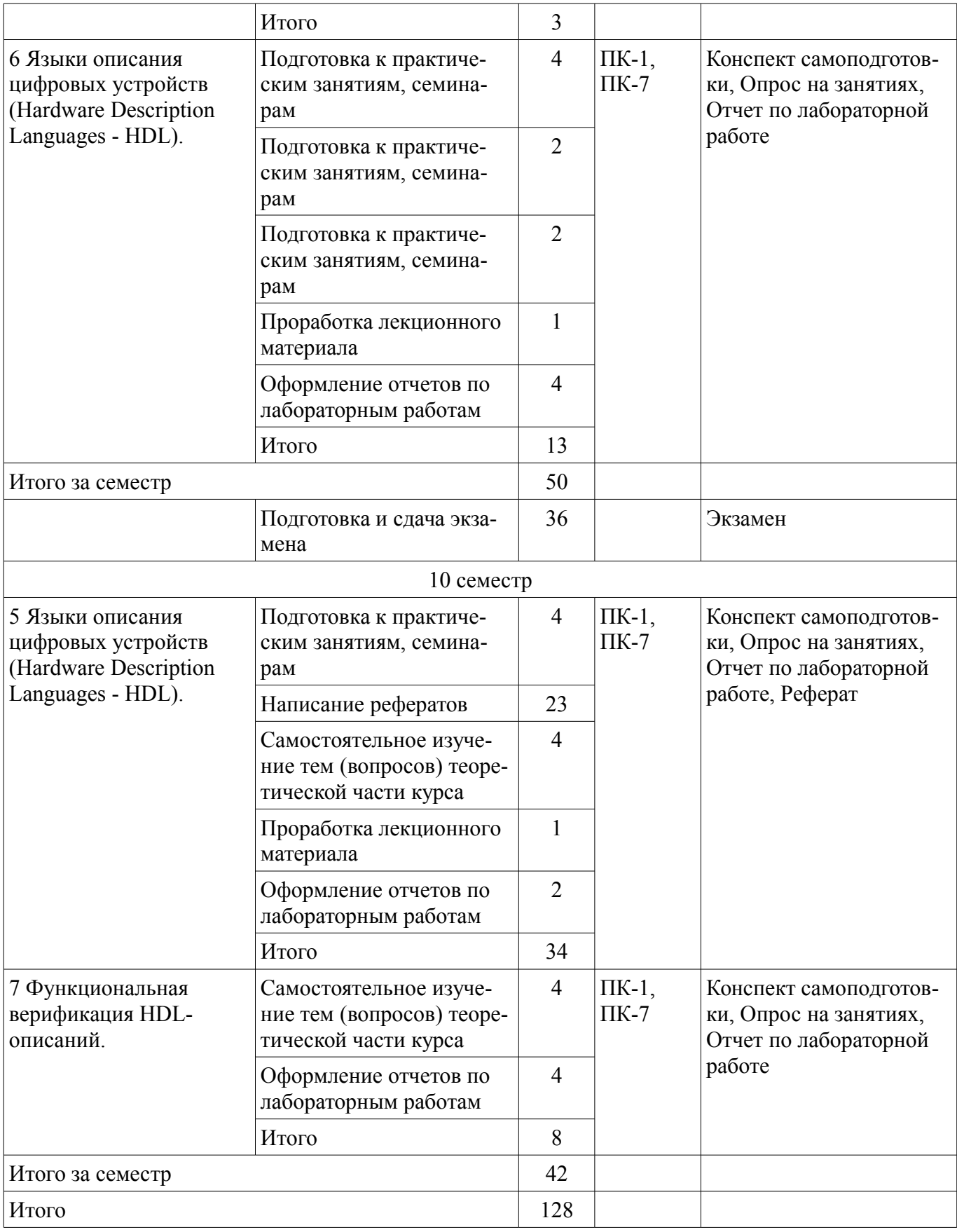

# **9.1. Темы для самостоятельного изучения теоретической части курса**

1. Архитектура и схемотехника ПЛИС. Типы корпусов ПЛИС. Способы конфигурации ПЛИС.

2. Синтезируемость HDL-описаний.

3. Изучения возможностей САПР для функционального моделирования. Изучения TimeQuest Timing Analyzer и методов оптимизации кода.

#### **9.2. Темы индивидуальных заданий**

1. Реализовать приведённую на рисунке схему в САПР Quartus, провести моделирование полученной схемы.

#### **10. Курсовая работа (проект)**

Не предусмотрено РУП

## **11. Рейтинговая система для оценки успеваемости студентов**  Не предусмотрено

#### **12. Учебно-методическое и информационное обеспечение дисциплины**

#### **12.1. Основная литература**

1. Стешенко В.Б. ПЛИС фирмы Altera: элементная база, система проектирования и языки описания аппаратуры. - М.: ДМК Пресс, 2010. - 573 с. [Электронный ресурс]. http://e.lanbook.com/book/60976

#### **12.2. Дополнительная литература**

1. Зотов В. Ю. Проектирование встраиваемых микропроцессорных систем на основе ПЛИС фирмы XILINX®. - М.: Горячая линия-Телеком, 2006. - 519с. (наличие в библиотеке ТУСУР - 41 экз.)

2. Угрюмов Е. П. Цифровая схемотехника: Учебное пособие для вузов. - 2-е изд., перераб. и доп. - СПб.: БХВ-Петербург, 2004. - 782с. (наличие в библиотеке ТУСУР - 20 экз.)

#### **12.3 Учебно-методические пособия**

#### **12.3.1. Обязательные учебно-методические пособия**

1. Программирование логических интегральных схем: Методические указания к лабораторным работам / Крюков Я. В., Покаместов Д. А., Эрдынеев Ж. Т. - 2014. 51 с. [Электронный ресурс] - Режим доступа: https://edu.tusur.ru/publications/3898, дата обращения: 01.12.2017.

2. Программирование логических интегральных схем: Методические указания по проведению практических занятий и организации самостоятельной работы / Крюков Я. В., Покаместов Д. А., Эрдынеев Ж. Т. - 2014. 77 с. [Электронный ресурс] - Режим доступа: https://edu.tusur.ru/publications/3901, дата обращения: 01.12.2017.

3. Цифровой акселерометр: Методические указания к лабораторной работе №8 по дисциплине «Программирование логических интегральных схем» / Евсеев А. А., Абраменко А. Ю. - 2016. 9 с. [Электронный ресурс] - Режим доступа: https://edu.tusur.ru/publications/6052, дата обращения: 01.12.2017.

#### **12.3.2 Учебно-методические пособия для лиц с ограниченными возможностями здоровья**

Учебно-методические материалы для самостоятельной и аудиторной работы обучающихся из числа инвалидов предоставляются в формах, адаптированных к ограничениям их здоровья и восприятия информации.

#### **Для лиц с нарушениями зрения:**

- в форме электронного документа;
- в печатной форме увеличенным шрифтом.

## **Для лиц с нарушениями слуха:**

- в форме электронного документа;
- в печатной форме.

#### **Для лиц с нарушениями опорно-двигательного аппарата:**

- в форме электронного документа;
- в печатной форме.

#### **12.4. Базы данных, информационно-справочные, поисковые системы и требуемое программное обеспечение**

1. Образовательный портал edu.tusur.ru

#### **13. Материально-техническое обеспечение дисциплины**

#### **13.1. Общие требования к материально-техническому обеспечению дисциплины**

#### **13.1.1. Материально-техническое обеспечение для лекционных занятий**

Для проведения занятий лекционного типа, групповых и индивидуальных консультаций, текущего контроля и промежуточной аттестации используется учебная аудитория, с количеством посадочных мест не менее 22-24, оборудованная доской, проектором и стандартной учебной мебелью. Имеются наглядные пособия в виде презентаций по лекционным разделам дисциплины.

#### **13.1.2. Материально-техническое обеспечение для практических занятий**

Аудитории 309, 314а, 314б и 318 кафедры ТОР оснащены персональными компьютерами и необходимым программным обеспечением для проведения лабораторных работ и практических занятий, имеются отладочные платы DE0-NANO на базе ПЛИС Cyclone IV. Состав необходимого оборудования: 10 рабочих станций на базе процессоров Intel Core i5 или Core 2 Duo. Используется лицензионное программное обеспечение, пакеты версией не ниже: Microsoft Windows XP Professional with SP3/Microsoft Windows 7, Microsoft Office или LibreOffice, Altera Quartus Prime.

## **13.1.3. Материально-техническое обеспечение для лабораторных работ**

Аудитории 309, 314а, 314б и 318 кафедры ТОР оснащены персональными компьютерами и необходимым программным обеспечением для проведения лабораторных работ и практических занятий, имеются отладочные платы DE0-NANO на базе ПЛИС Cyclone IV. Состав необходимого оборудования: 10 рабочих станций на базе процессоров Intel Core i5 или Core 2 Duo. Используется лицензионное программное обеспечение, пакеты версией не ниже: Microsoft Windows XP Professional with SP3/Microsoft Windows 7, Microsoft Office или LibreOffice, Altera Quartus Prime.

#### **13.1.4. Материально-техническое обеспечение для самостоятельной работы**

Для самостоятельной работы используется учебная аудитория (компьютерный класс), расположенная по адресу 634034, г. Томск, ул. Вершинина, 47, 1 этаж, ауд. 126. Состав оборудования: учебная мебель; компьютеры класса не ниже ПЭВМ INTEL Сеleron D336 2.8ГГц. - 4 шт.; компьютеры подключены к сети ИНТЕРНЕТ и обеспечивают доступ в электронную информационнообразовательную среду университета.

#### **13.2. Материально-техническое обеспечение дисциплины для лиц с ограниченными возможностями здоровья**

Освоение дисциплины лицами с ОВЗ осуществляется с использованием средств обучения общего и специального назначения.

При обучении студентов **с нарушениями слуха** предусмотрено использование звукоусиливающей аппаратуры, мультимедийных средств и других технических средств приема/передачи учебной информации в доступных формах для студентов с нарушениями слуха, мобильной системы обучения для студентов с инвалидностью, портативной индукционной системы. Учебная аудитория, в которой обучаются студенты с нарушением слуха, оборудована компьютерной техникой, аудиотехникой, видеотехникой, электронной доской, мультимедийной системой.

При обучении студентов **с нарушениями зрениями** предусмотрено использование в лекционных и учебных аудиториях возможности просмотра удаленных объектов (например, текста на доске или слайда на экране) при помощи видеоувеличителей для удаленного просмотра.

При обучении студентов **с нарушениями опорно-двигательного аппарата** используются альтернативные устройства ввода информации и другие технические средства приема/передачи учебной информации в доступных формах для студентов с нарушениями опорно-двигательного аппарата, мобильной системы обучения для людей с инвалидностью.

#### **14. Фонд оценочных средств**

#### **14.1. Основные требования к фонду оценочных средств и методические рекомендации**

Фонд оценочных средств и типовые контрольные задания, используемые для оценки сформированности и освоения закрепленных за дисциплиной компетенций при проведении текущей, промежуточной аттестации по дисциплине приведен в приложении к рабочей программе.

На первом лекционном занятии преподаватель должен определить основные цели изучения дисциплины, рекомендовать литературу для самостоятельного изучения, рассказать о порядке и

методиках проведения занятий.

## **14.2 Требования к фонду оценочных средств для лиц с ограниченными возможностями здоровья**

Для студентов с инвалидностью предусмотрены дополнительные оценочные средства, перечень которых указан в таблице.

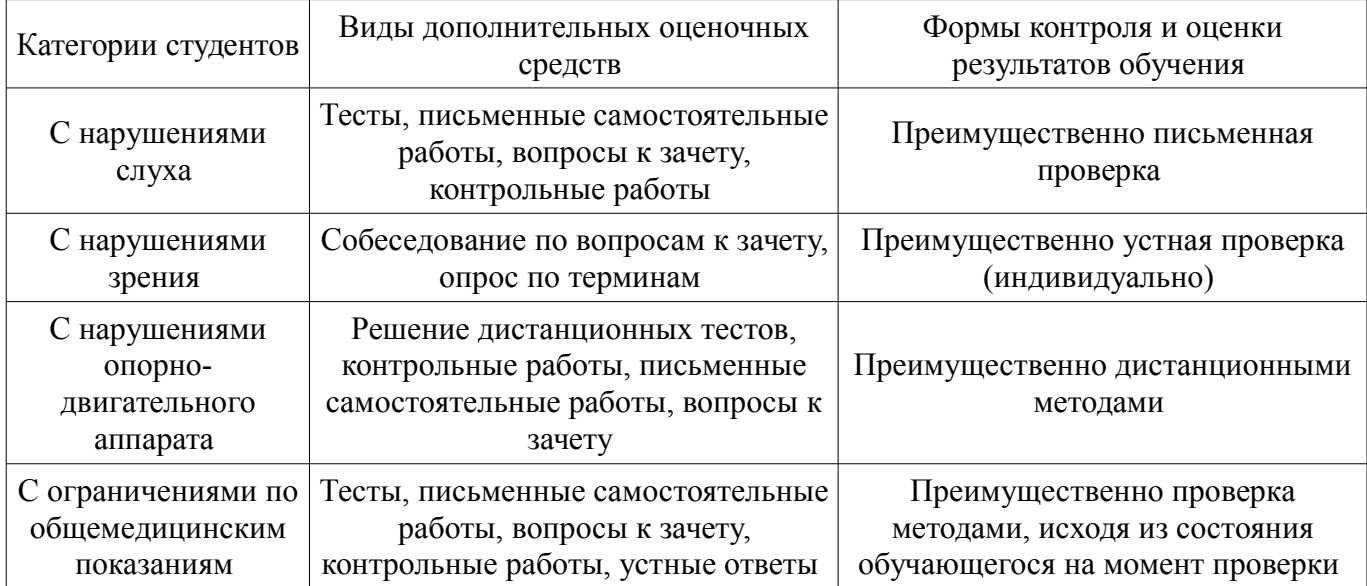

#### **Таблица 14 – Дополнительные средства оценивания для студентов с инвалидностью**

## **14.3 Методические рекомендации по оценочным средствам для лиц с ограниченными возможностями здоровья**

Для студентов с ОВЗ предусматривается доступная форма предоставления заданий оценочных средств, а именно:

- в печатной форме;
- в печатной форме с увеличенным шрифтом;
- в форме электронного документа;
- методом чтения ассистентом задания вслух;
- предоставление задания с использованием сурдоперевода.

Студентам с инвалидностью увеличивается время на подготовку ответов на контрольные вопросы. Для таких студентов предусматривается доступная форма предоставления ответов на задания, а именно:

- письменно на бумаге;
- набор ответов на компьютере;
- набор ответов с использованием услуг ассистента;
- представление ответов устно.

Процедура оценивания результатов обучения инвалидов по дисциплине предусматривает предоставление информации в формах, адаптированных к ограничениям их здоровья и восприятия информации:

#### **Для лиц с нарушениями зрения:**

- в форме электронного документа;
- в печатной форме увеличенным шрифтом.

## **Для лиц с нарушениями слуха:**

- в форме электронного документа;
	- в печатной форме.

#### **Для лиц с нарушениями опорно-двигательного аппарата:**

- в форме электронного документа;
- в печатной форме.

При необходимости для обучающихся с инвалидностью процедура оценивания результатов обучения может проводиться в несколько этапов.

### **МИНИСТЕРСТВО ОБРАЗОВАНИЯ И НАУКИ РФ**

#### **Федеральное государственное бюджетное образовательное учреждение высшего образования**

#### «ТОМСКИЙ ГОСУДАРСТВЕННЫЙ УНИВЕРСИТЕТ СИСТЕМ УПРАВЛЕНИЯ И РАДИОЭЛЕКТРОНИКИ» (ТУСУР)

УТВЕРЖДАЮ Проректор по учебной работе \_\_\_\_\_\_\_\_\_\_\_\_\_\_\_ П. Е. Троян  $\frac{1}{20}$   $\frac{1}{20}$ 

## ФОНД ОЦЕНОЧНЫХ СРЕДСТВ ПО УЧЕБНОЙ ДИСЦИПЛИНЕ

#### **Программирование логических интегральных схем**

Уровень образования: **высшее образование - бакалавриат** Направление подготовки (специальность): **11.03.01 Радиотехника** Направленность (профиль): **Радиотехнические средства передачи, приема и обработки сигналов** Форма обучения: **очно-заочная** Факультет: **ЗиВФ, Заочный и вечерний факультет** Кафедра: **СВЧиКР, Кафедра сверхвысокочастотной и квантовой радиотехники** Курс: **5** Семестр: **9, 10**

Учебный план набора 2013 года

Разработчик:

– доцент каф. ТОР А. Ю. Абраменко

Экзамен: 9 семестр Зачет: 10 семестр

Томск 2017

#### 1. Введение

Фонд оценочных средств (ФОС) является приложением к рабочей программе дисциплины (практики) и представляет собой совокупность контрольно-измерительных материалов (типовые задачи (задания), контрольные работы, тесты и др.) и методов их использования, предназначенных для измерения уровня достижения студентом установленных результатов обучения.

ФОС по дисциплине (практике) используется при проведении текущего контроля успеваемости и промежуточной аттестации студентов.

Перечень закрепленных за дисциплиной (практикой) компетенций приведен в таблице 1. Таблица 1 - Перечень закрепленных за дисциплиной компетенций

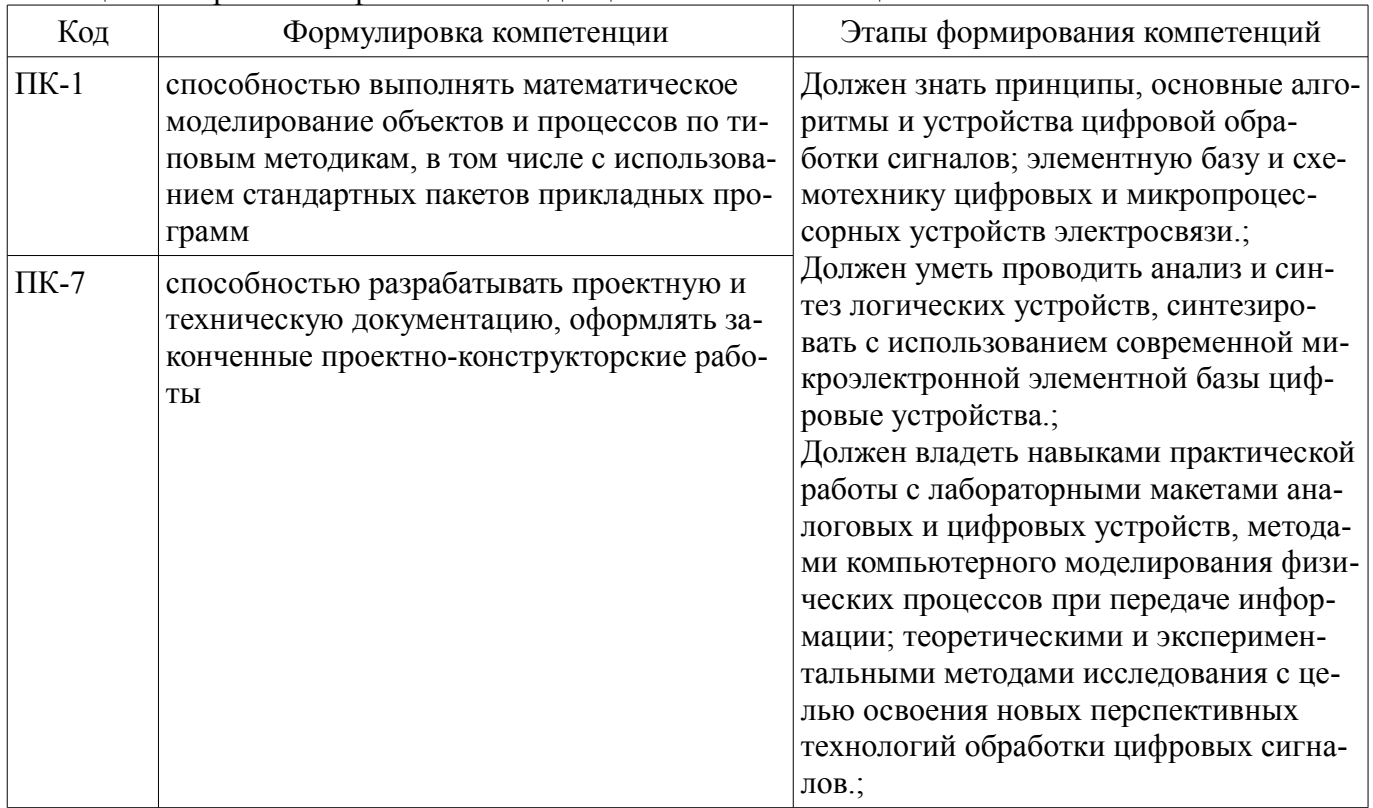

Общие характеристики показателей и критериев оценивания компетенций на всех этапах приведены в таблице 2.

Таблица 2 – Общие характеристики показателей и критериев оценивания компетенций по этапам

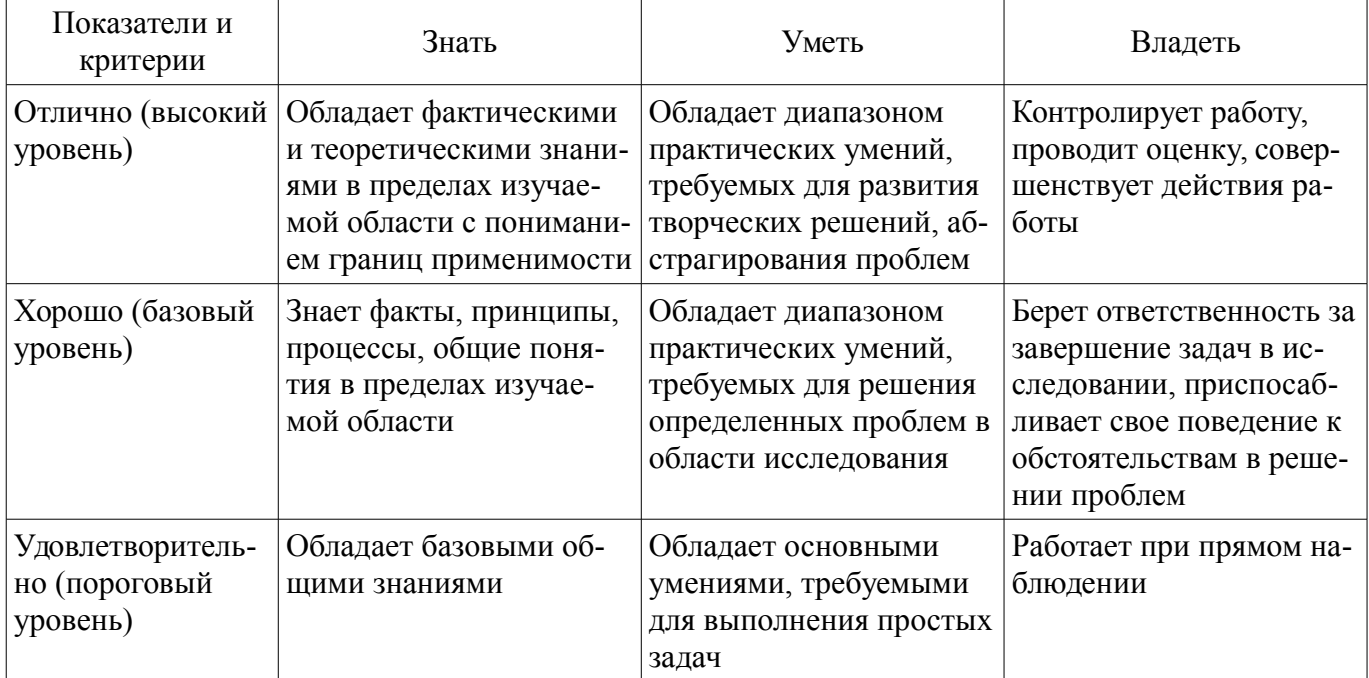

## 2 Реализация компетенций

## 2.1 Компетенция ПК-1

ПК-1: способностью выполнять математическое моделирование объектов и процессов по типовым методикам, в том числе с использованием стандартных пакетов прикладных программ.

Для формирования компетенции необходимо осуществить ряд этапов. Этапы формирования компетенции, применяемые для этого виды занятий и используемые средства оценивания представлены в таблице 3.

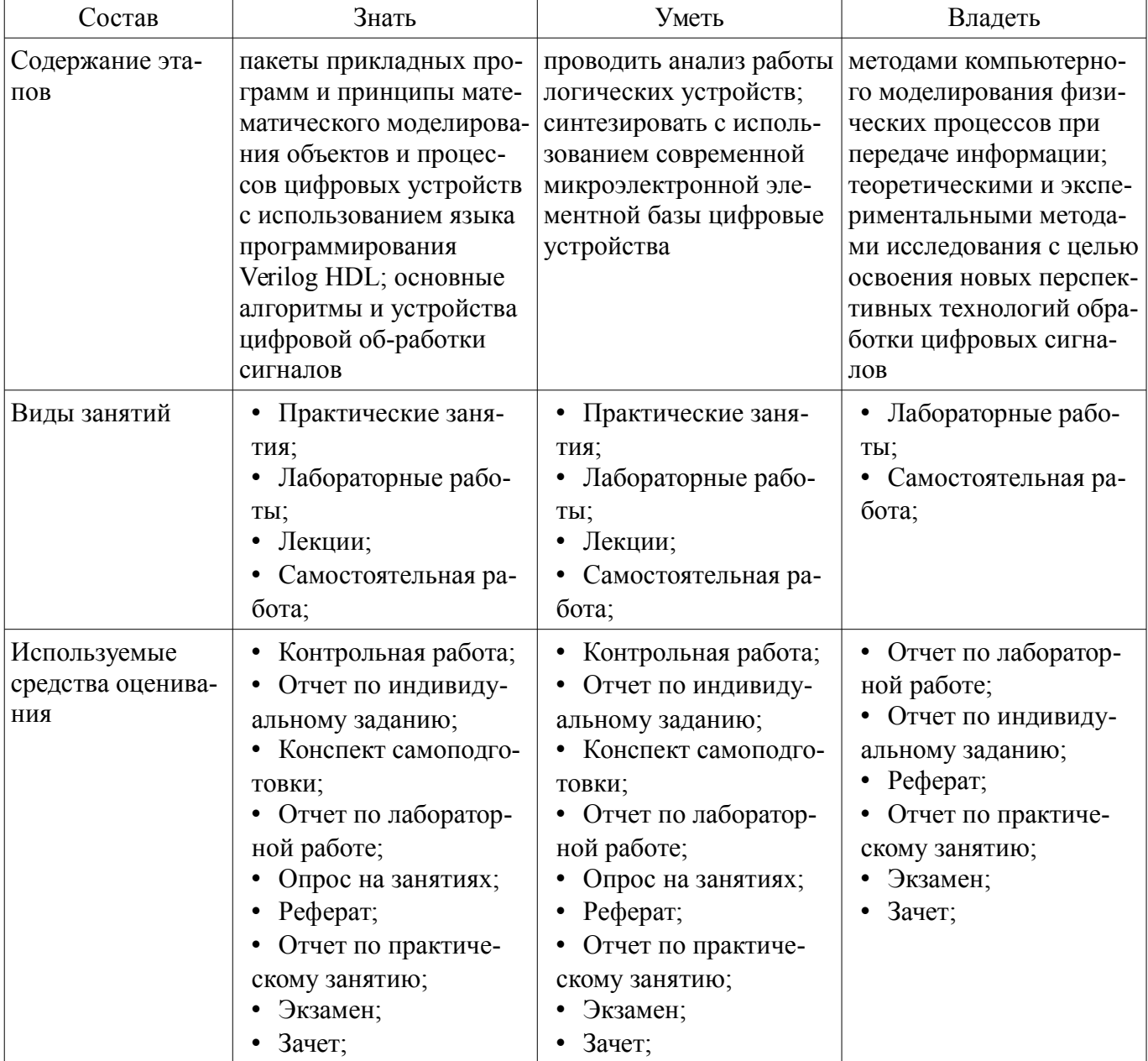

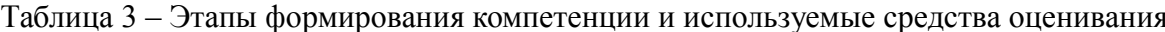

Формулировка показателей и критериев оценивания данной компетенции приведена в таблице 4.

Таблица 4 - Показатели и критерии оценивания компетенции на этапах

| Состав                       | Знать                                                                                                    | Уметь                                                                                                    | Владеть                                                                                                    |
|------------------------------|----------------------------------------------------------------------------------------------------|----------------------------------------------------------------------------------------------------|----------------------------------------------------------------------------------------------------|
| Отлично<br>(высокий уровень) | обладает теоретиче-<br>скими и практическими<br>знаниями моделирова-<br>ния цифровых<br>устройств и алгоритмов<br>цифровой обработки | умеет применять по-<br>лученные теоретиче-<br>ские и практические на-<br>выки для оптимального<br>синтеза новых перспек-<br>тивных цифровых | уверенно владеет<br>современными метода-<br>ми моделирования ра-<br>боты цифровых<br>устройств;<br>• навыками работы с |

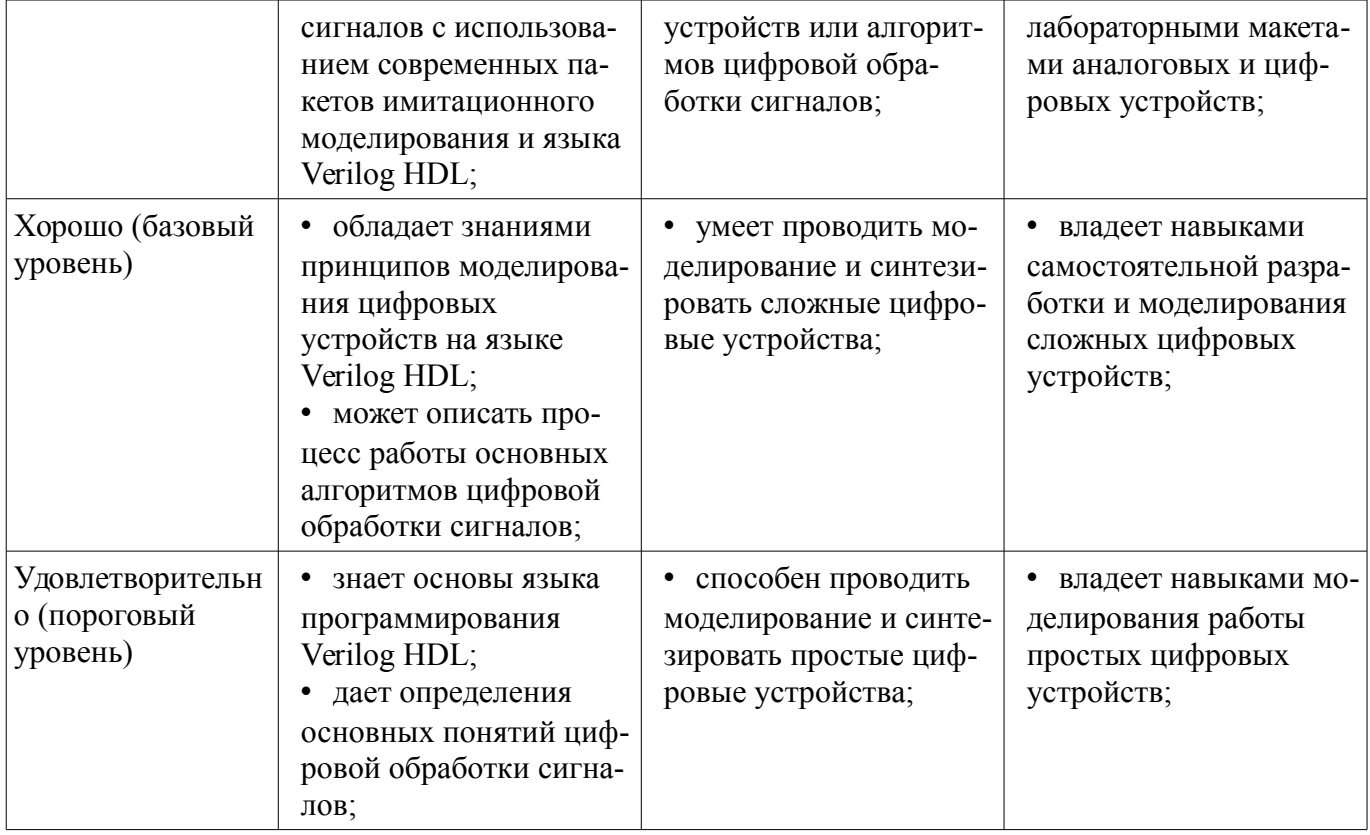

## 2.2 Компетенция ПК-7

ПК-7: способностью разрабатывать проектную и техническую документацию, оформлять законченные проектно-конструкторские работы.

Для формирования компетенции необходимо осуществить ряд этапов. Этапы формирования компетенции, применяемые для этого виды занятий и используемые средства оценивания представлены в таблице 5.

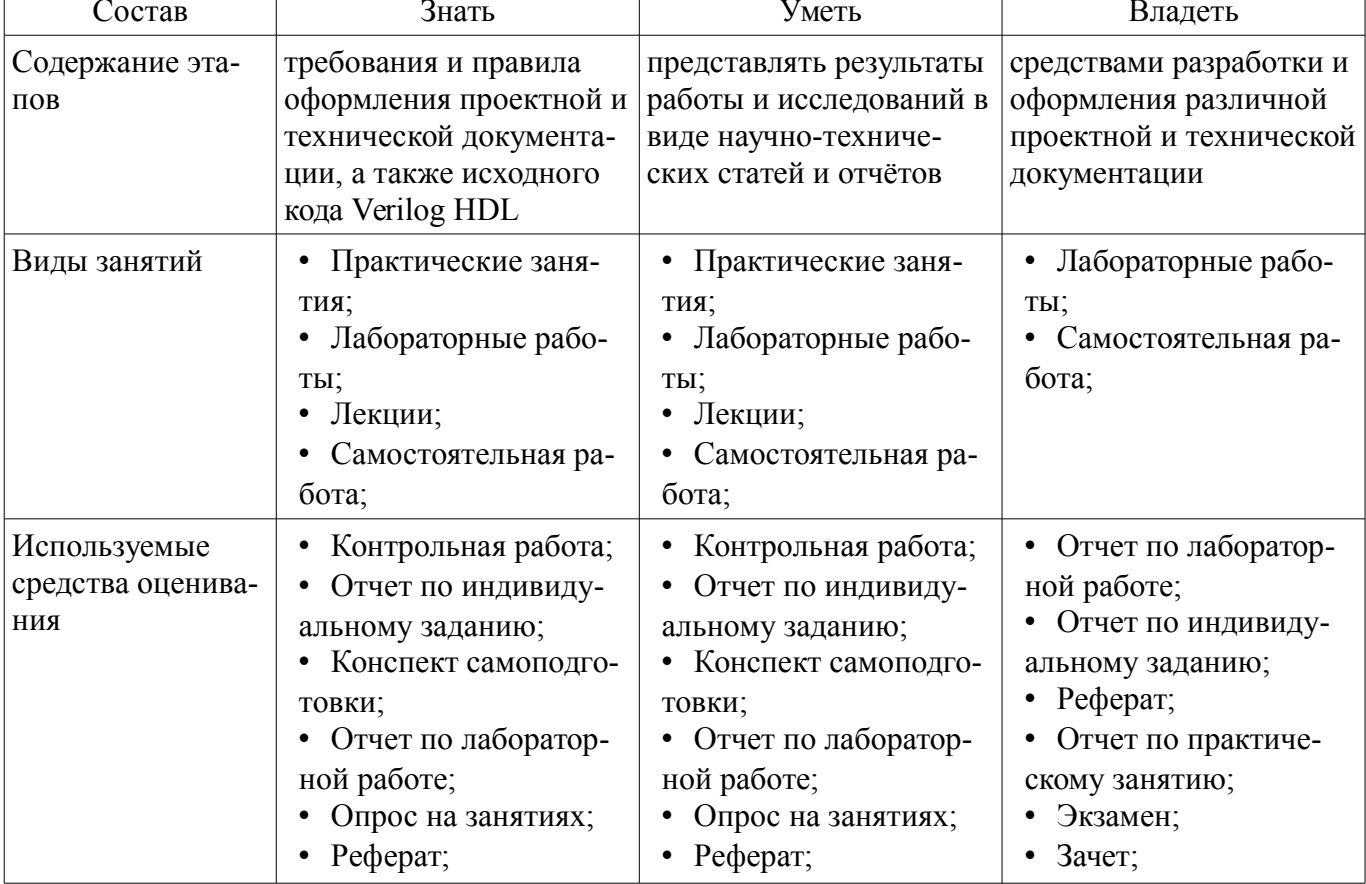

Таблица 5 – Этапы формирования компетенции и используемые средства оценивания

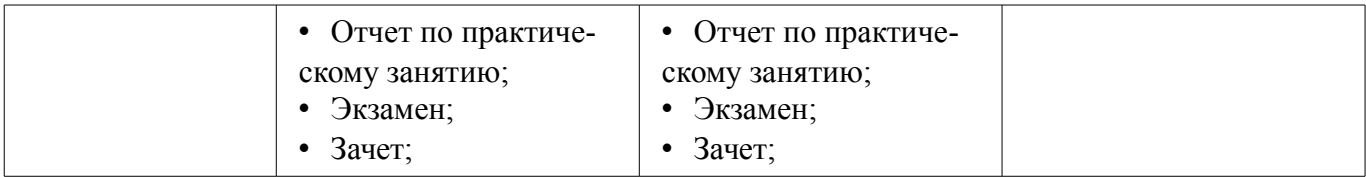

Формулировка показателей и критериев оценивания данной компетенции приведена в таблице 6.

Таблина 6 – Показатели и критерии оненивания компетеннии на этапах

| Состав                                       | Знать                                                                                                    | Уметь                                                                                                    | Владеть                                                                                                    |
|----------------------------------------------|----------------------------------------------------------------------------------------------------|----------------------------------------------------------------------------------------------------|----------------------------------------------------------------------------------------------------|
| Отлично<br>(высокий уровень)                 | требования к оформ-<br>$\bullet$<br>лению отчётов в соот-<br>ветствии с ГОСТ;<br>правила оформления<br>исходного кода на языке<br>Verilog HDL;                                                                                           | может аргументиро-<br>٠<br>ванно доказать правиль-<br>ность представленных<br>результатов;<br>• грамотно представ-<br>ляет результаты работы<br>и исследований в виде<br>научно-технических<br>статей и отчётов; | • уверенно владеет<br>средствами разработки<br>и оформления различ-<br>ной проектной и техни-<br>ческой документации;                                    |
| Хорошо (базовый<br>уровень)                  | знает принципы и<br>٠<br>процесс оформления<br>проектной и техниче-<br>ской документации;<br>понимает основные<br>принципы оформления<br>исходного кода Verilog<br>HDL;                                                                  | корректно выражать<br>٠<br>свои мысли;<br>• умеет применять тре-<br>бования к оформлению<br>отчётов и исходного<br>кода;                                                                                         | • обладает практиче-<br>ским опытом представ-<br>ления результатов рабо-<br>ты;<br>• владеет разными<br>способами представле-<br>ния результатов работы; |
| Удовлетворительн<br>о (пороговый<br>уровень) | понимает основные<br>$\bullet$<br>принципы оформления<br>научно-технических<br>статей и отчётов, разра-<br>ботки проектной и тех-<br>нической документа-<br>ции;<br>знает основные поня-<br>тия языка программиро-<br>вания Verilog HDL; | • умеет представлять<br>результаты своей рабо-<br>ты;                                                                                                    | • владеет основными<br>способами представле-<br>ния результатов;                                                                                         |

#### 3 Типовые контрольные задания

Для реализации вышеперечисленных задач обучения используются типовые контрольные задания или иные материалы, необходимые для оценки знаний, умений, навыков и (или) опыта деятельности, характеризующих этапы формирования компетенций в процессе освоения образовательной программы, в следующем составе.

## 3.1 Вопросы на самоподготовку

- Синтезируемость HDL-описаний.

- Изучения возможностей САПР для функционального моделирования. Изучения TimeQuest Timing Analyzer и методов оптимизации кода.

## 3.2 Темы рефератов

- Организация процесса проектирования цифровых устройств на основе ПЛИС.

- Использование ПЛИС в процессе создания интегральных схем специального назначения  $(ASIC).$ 

- Роль ПЛИС в современных базовых станциях.

- Новые решения на базе ПЛИС: объединение ПЛИС и процессора с архитектурой х86 в

одной микросхеме.

#### 3.3 Темы индивидуальных заданий

- Реализовать приведённую на рисунке схему в САПР Quartus, провести моделирование полученной схемы.

#### 3.4 Темы опросов на занятиях

- Архитектура и схемотехника ПЛИС. Типы корпусов ПЛИС. Способы конфигурации ПЛИС

- Синтезируемость HDL-описаний.

- Изучения возможностей САПР для функционального моделирования. Изучения TimeQuest Timing Analyzer и методов оптимизации кода.

#### 3.5 Темы контрольных работ

- Синтезировать схему на языке Verilog в соответствии с рисунком.

#### 3.6 Темы контрольных работ

- Реализовать на языке Verilog делитель частоты с асинхронным сбросом, чтобы получить тактовый сигнал с частотой равной 1 Гц. Частота входного сигнала 256 Гц. Нарисовать эпюры напряжений, демонстрирующие работу делителя.

- Реализовать 16 - разрядный счетчик с возможностью реверсивного счета. Направление счета указывается логическим уровнем на входе. Логический ноль - прибавляет единицу, Логическая единица - отнимает.

- Реализовать вычислительное устройство для сложения, вычитания и умножения двух комплексных чисел. Входными данными для устройства является четыре 12-разрядных числа, где первые два: реальное и мнимое значение первого числа, последние два: реальное и мнимое значение второго числа. Объяснить выбор разрядности выходных данных.

#### 3.7 Экзаменационные вопросы

- 1) Определение ПЛИС. Назначение и область использования. Основные параметры ПЛИС

- 2) Базовые логические схемы И, ИЛИ, HE, RS-, синхронный RS- и D-триггер. Обозначение, описание принципов работы, таблицы истинности.

- 3) Устройство ПЛИС фирмы Altera.

- 4) Основные операторы языка программирования Verilog, представление целых и вещественных чисел. Примеры использования основных операторов.

#### 3.8 Вопросы для подготовки к практическим занятиям, семинарам

- Инструмент моделирования Modelsim. Написание тестовых модулей.

#### 3.9 Темы лабораторных работ

- Создание проекта в Quartus II. Логические схемы.
- Счетчики и делители частоты.
- Интерфейс SPI.
- Широтно-импульсная модуляция.
- Машины конечных состояний (FSM).
- Фильтр с конечной импульсной характеристикой
- Цифровой акселерометр

#### 3.10 Зачёт

- 1) Дать определение ПЛИС. Рассказать об устройстве ПЛИС фирмы Altera.

- 2) Синтезировать схему на языке Verilog HDL: счётчик с прямым и обратным счётом с возможностью выбора направления счёта по внешнему управляющему сигналу.

- 1) Привести основные операторы языка программирования Verilog, рассказать о правилах представления целых и вещественных чисел на языке Verilog HDL. Примеры использования основных операторов.

- 2) Синтезировать схему на языке Verilog HDL: модуль для суммирования и умножения

комплексных чисел разрядностью 14 бит.

#### **4 Методические материалы**

Для обеспечения процесса обучения и решения задач обучения используются следующие материалы:

– методические материалы, определяющие процедуры оценивания знаний, умений, навыков и (или) опыта деятельности, характеризующих этапы фор-мирования компетенций, согласно п. 12 рабочей программы.

#### **4.1. Основная литература**

1. Стешенко В.Б. ПЛИС фирмы Altera: элементная база, система проектирования и языки описания аппаратуры. - М.: ДМК Пресс, 2010. - 573 с. [Электронный ресурс]. http://e.lanbook.com/book/60976

## **4.2. Дополнительная литература**

1. Зотов В. Ю. Проектирование встраиваемых микропроцессорных систем на основе ПЛИС фирмы XILINX®. - М.: Горячая линия-Телеком, 2006. - 519с. (наличие в библиотеке ТУСУР - 41 экз.)

2. Угрюмов Е. П. Цифровая схемотехника: Учебное пособие для вузов. - 2-е изд., перераб. и доп. - СПб.: БХВ-Петербург, 2004. - 782с. (наличие в библиотеке ТУСУР - 20 экз.)

#### **4.3. Обязательные учебно-методические пособия**

1. Программирование логических интегральных схем: Методические указания к лабораторным работам / Крюков Я. В., Покаместов Д. А., Эрдынеев Ж. Т. - 2014. 51 с. [Электронный ресурс] - Режим доступа: https://edu.tusur.ru/publications/3898, свободный.

2. Программирование логических интегральных схем: Методические указания по проведению практических занятий и организации самостоятельной работы / Крюков Я. В., Покаместов Д. А., Эрдынеев Ж. Т. - 2014. 77 с. [Электронный ресурс] - Режим доступа: https://edu.tusur.ru/publications/3901, свободный.

3. Цифровой акселерометр: Методические указания к лабораторной работе №8 по дисциплине «Программирование логических интегральных схем» / Евсеев А. А., Абраменко А. Ю. - 2016. 9 с. [Электронный ресурс] - Режим доступа: https://edu.tusur.ru/publications/6052, свободный.

#### **4.4. Базы данных, информационно справочные и поисковые системы**

1. Образовательный портал edu.tusur.ru